## Cheatography

### scikit-learn Cheat Sheet by [Anoikis](http://www.cheatography.com/anoikis/) via [cheatography.com/74320/cs/18910/](http://www.cheatography.com/anoikis/cheat-sheets/scikit-learn)

**Logistic regression** from sklearn.linear\_model import LogisticRegression, LogisticRegressionCV from sklearn.pipeline import make\_pipeline from sklearn.model selection import StratifiedKFold from sklearn.preprocessing import PolynomialFeatures from sklearn.model selection import GridSearchCV # Create classifier logit = LogisticRegression(solver='lbfgs', n\_jobs=-1, random\_state=7) # Fit and predict right away... logit.fit(X\_train, y\_train) logit.score(X\_test, y\_test) #... or use cross validation for parameter tuning ## solution 1 skf = StratifiedKFold(n\_splits=5, shuffle=True, random\_state=17)  $c_\text{values} = np.logspace(-2, 3, 500)$ grid\_logit = LogisticRegressionCV(Cs=c\_values, cv=skf, verbose=1, n\_jobs=-1) grid\_logit.fit(X\_poly, y) ## solution 2 param\_grid\_logit = {'logisticregression\_\_C': np.logspace(-5, 0, 6)} grid\_logit = GridSearchCV(logit, param\_grid\_logit, return\_train\_score=True, cv=3, n\_jobs=-1) grid logit.fit(text train, y train) # Check accuracy and model parameters logit.score(X\_test, y\_test) grid\_logit.best\_params\_, grid\_logit.best\_score\_ # Complexify the model for in case of non-linear boundaries poly = PolynomialFeatures(degree=[1-7])  $X\_poly = poly.fit\_transform(X)$ # Special case of text processing ## for CV ## for some reason n\_jobs > 1 won't work with

## **Logistic regression (cont)**

## then classical GridSearchCV with text\_pipe‐ \_logit

### **Decision Trees**

from sklearn import DecisionTreeClassifier/Regressor from sklearn.model\_selection import GridSearchCV, cross\_val\_score from sklearn.metrics import accuracy\_score from sklearn.tree import export\_graphviz import pydotplus #pip install pydotplus # Create classifier tree = DecisionTreeClassifier(criterion='giny', splitter='best', max depth=None, min\_sample\_leaf=, random state =  $, \ldots)$ # Fit and predict right away... tree.fit(X train, y train) pred\_holdout = tree.predict(X\_holdout) # ... or use cross validation for parameter tuning tree\_params = {'max\_depth': range(1,11), 'max\_features': range(4,19)} tree\_grid = GridSearchCV(tree, tree\_params, cv=5, n\_jobs=-1, verbose=True) tree\_grid.fit(X\_train, y\_train) pred\_holdout = tree\_grid.predict(X\_holdout) # Check accuracy and model parameters accuracy score(y holdout, pred holdout) tree\_grid.best\_params\_, tree\_grid.best\_score\_ # Export Decision Tree as png tree\_str = export\_graphviz(tree, feature\_names= [*feature\_names*], filled=True, out\_file=None) graph = pydotplus.graph\_from\_dot\_data(tree\_str) graph.write\_png(*file*)

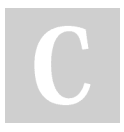

random\_state=7))

GridSearchCV's n\_jobs > 1

By **Anoikis** [cheatography.com/anoikis/](http://www.cheatography.com/anoikis/)

LogisticRegression(solver='lbfgs', n\_jobs=1,

text\_pipe\_logit = make\_pipeline(CountVectorizer(),

Not published yet. Last updated 25th November, 2019. Page 1 of 3.

Sponsored by **Readable.com** Measure your website readability! <https://readable.com>

# Cheatography

## scikit-learn Cheat Sheet by [Anoikis](http://www.cheatography.com/anoikis/) via [cheatography.com/74320/cs/18910/](http://www.cheatography.com/anoikis/cheat-sheets/scikit-learn)

#### **Unsupervised Learning**

```
# KMeans
from sklearn.cluster import KMeans
kmeans = KMeans(n_clusters=k, random_state=1)
kmeans.fit(X)
kmeans.labels_
## elbow method to choose the the number of
clusters
inertia = []
for k in range(1, 8):
    kmeans = KMeans(n_clusters=k, random_state‐
=1).fit(X)inertia.append(np.sqrt(kmeans.inertia_))
# Accuracy measures
## Needing observations' true labels, scaled
### ARI
ari = metrics.adjusted_rand_score(true_labels,
predicted_labels)
### AMI
ami = metrics.adjusted_mutual_info_score(true_la‐
bels, predicted_labels,
                                                  ‐
average_method='arithmetic')
## Needing observations' true labels, not scaled
### Homogenity
h = metrics.homogeneity_score(y, algo.labels_)
### Completeness
c = metrics.completeness_score(y, algo.labels_)
### V-measure
v = metrics. v measure score(y, algo.labels)
##
### Silhouette
```

```
s = metrics.silhouette_score(X, algo.labels_)
```
#### **Subsampling, cross-validation, pipelines**

#### **k Nearest Neighboors**

from sklearn.neighbors import KNeighborsClassifier from sklearn.preprocessing import StandardScaler from sklearn.pipeline import Pipeline from sklearn.model\_selection import GridSearchCV, cross\_val\_score from sklearn.metrics import accuracy\_score # Create classifier knn = KNeighborsClassifier(n\_neighbors=10) # Scale the features scaler = StandardScaler() X\_train\_scaled = scaler.fit\_transform(X\_train)  $X$  holdout scaled = scaler.transform(X holdout) # Fit and predict right away... knn.fit(X\_train\_scaled, y\_train) knn\_pred = knn.predict(X\_holdout\_scaled) # ... or use cross validation to tune parameter knn\_pipe = Pipeline([('scaler', StandardScaler()), ('knn', KNeighborsClassifier(n\_jobs=-1))]) knn\_params = {'knn\_\_n\_neighbors': range(1, 10)} knn\_grid = GridSearchCV(knn\_pipe, knn\_params, cv=5, n\_jobs=-1, verbose=True) knn\_grid.fit(X\_train, y\_train) knn\_pred = knn\_grid.predict(X\_holdout\_scaled) # Check accuracy and model parameters accuracy\_score(y\_holdout, knn\_pred) knn\_grid.best\_params\_, knn\_grid.best\_score\_

#### **Random Forests**

```
from sklearn.ensemble import
RandomForestRegressor/Classifier
# if big problems of overfit, import ExtraTreesRe‐
gressor/Classifier
from sklearn.model_selection import cross_val-
_score, StratifiedKFold, GridSearchCV
from sklearn.metrics import accuracy_score
# Create classifier
```
#### By **Anoikis**

[cheatography.com/anoikis/](http://www.cheatography.com/anoikis/)

Not published yet. Last updated 25th November, 2019. Page 2 of 3.

Sponsored by **Readable.com** Measure your website readability! <https://readable.com>

## Cheatography

## scikit-learn Cheat Sheet by [Anoikis](http://www.cheatography.com/anoikis/) via [cheatography.com/74320/cs/18910/](http://www.cheatography.com/anoikis/cheat-sheets/scikit-learn)

## **Random Forests (cont)** rf = RandomForestRegressor(n\_estimators=100, criterion='gini', max features=, min samples leaf=, max\_depth=, njob=-1, random\_state=42, oob\_score=True) ## n\_estimators – the number of trees in the forest. ## max\_features: m features chosen in p for each node. For classification sqrt(d), for regression d/3. ## min\_samples\_leaf: minimal number of samples in a leaf. For min\_samples 1, for regression 5. # Fit and predict right away... rf.fit(X\_train, y\_train)  $y_test = rf.predict(X_test)$ # ... or use cross-validation for parameter tuning skf = StratifiedKFold(n\_splits=5, shuffle=True, random\_state=42) parameters =  ${\text{{'max}_features': [4, 7, 10, 13]}},$ 'min\_samples\_leaf': [1, 3, 5, 7], 'max\_depth': [5,10,15,20]} rfc = RandomForestClassifier(n\_estimators=100, random\_state=42, n\_jobs=-1, oob\_score=True) gcv = GridSearchCV(rfc, parameters, n\_jobs=-1, cv=skf, verbose=1) gcv.fit(X, y) ## for n\_estimator, also consider checking test score as a function of nb of trees [0, 1000] # Check accuracy and model parameters results = rfc.score(X\_test, y\_test) gcv.best\_estimator\_, gcv.best\_score\_ # Determine variable importance importances = forest.feature\_importances\_ indices = np.argsort(importances)[::-1] num\_to\_plot = 10 ## don't forget to link indices to variable's name bars = plt.bar(range(num\_to\_plot), importances[‐ indices[:num\_to\_plot]], align="center")

#### By **Anoikis**

[cheatography.com/anoikis/](http://www.cheatography.com/anoikis/)

Not published yet. Last updated 25th November, 2019. Page 3 of 3.

Sponsored by **Readable.com** Measure your website readability! <https://readable.com>

#### **A word about bootstrap and bagging**